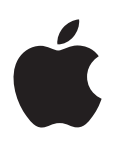

## **iPad Uživatelská příručka**

pro software iOS 8.1

### **Obsah**

#### **[Kapitola 1: iPad v kostce](#page--1-0)**

- [Celkový pohled na iPad](#page--1-0)
- [Příslušenství](#page--1-0)
- [Obrazovka Multi-Touch](#page--1-0)
- [Tlačítko Spánek/Probuzení](#page--1-0)
- [Tlačítko plochy](#page--1-0)
- [Tlačítka hlasitosti a boční přepínač](#page--1-0)
- [Zásuvka SIM karty](#page--1-0)
- [Stavové ikony](#page--1-0)

#### **[Kapitola 2: Začínáme](#page--1-0)**

- [Nastavení iPadu](#page--1-0)
- [Registrace v mobilní službě](#page--1-0)
- [Připojení k Wi-Fi](#page--1-0)
- [Apple ID](#page--1-0)
- [iCloud](#page--1-0)
- [Nastavení dalších účtů pro poštu, kontakty a kalendáře](#page--1-0)
- [Správa obsahu na iOS zařízeních](#page--1-0)
- [Synchronizace s iTunes](#page--1-0)
- [Připojení iPadu k počítači](#page--1-0)
- [Datum a čas](#page--1-0)
- [Nastavení národního prostředí](#page--1-0)
- [Název vašeho iPadu](#page--1-0)
- [Prohlížení této příručky na iPadu](#page--1-0)
- [Tipy pro používání iOS 8](#page--1-0)

#### **[Kapitola 3: Základy](#page--1-0)**

- [Používání aplikací](#page--1-0)
- [Continuity](#page--1-0)
- [Přizpůsobení iPadu](#page--1-0)
- [Psaní textu](#page--1-0)
- [Diktování](#page--1-0)
- [Hledání](#page--1-0)
- [Ovládací centrum](#page--1-0)
- [Upozornění a Oznamovací centrum](#page--1-0)
- [Zvuky a tichý režim](#page--1-0)
- [Nerušit](#page--1-0)
- [Sdílení](#page--1-0)
- [iCloud Drive](#page--1-0)
- [Přenos souborů](#page--1-0)
- [Osobní hotspot](#page--1-0)
- [AirPlay](#page--1-0)
- [AirPrint](#page--1-0)
- [Apple Pay](#page--1-0)
- [Zařízení Bluetooth](#page--1-0)
- [Omezení](#page--1-0)
- [Soukromí](#page--1-0)
- [Zabezpečení](#page--1-0)
- [Dobíjení a monitorování baterie](#page--1-0)
- [Cestování s iPadem](#page--1-0)

#### **[Kapitola 4: Siri](#page--1-0)**

- [Použití Siri](#page--1-0)
- [Řekněte Siri něco o sobě](#page--1-0)
- [Opravy](#page--1-0)
- [Nastavení Siri](#page--1-0)

#### **[Kapitola 5: Zprávy](#page--1-0)**

- [služba iMessage](#page--1-0)
- [Odesílání a příjem zpráv](#page--1-0)
- [Správa konverzací](#page--1-0)
- [Sdílení fotografií, videí, vaší polohy a dalších dat](#page--1-0)
- [Nastavení Zpráv](#page--1-0)

#### **[Kapitola 6: Mail](#page--1-0)**

- [Psaní zpráv](#page--1-0)
- [Zobrazení náhledu](#page--1-0)
- [Pozdější dokončení zprávy](#page--1-0)
- [Zobrazení důležitých zpráv](#page--1-0)
- [Přílohy](#page--1-0)
- [Práce s více zprávami](#page--1-0)
- [Zobrazení a ukládání adres](#page--1-0)
- [Tisk zpráv](#page--1-0)
- [Nastavení aplikace Mail](#page--1-0)

#### **[Kapitola 7: Safari](#page--1-0)**

- [Přehled informací o Safari](#page--1-0)
- [Hledání na webu](#page--1-0)
- [Surfování na webu](#page--1-0)
- [Udržování záložek](#page--1-0)
- [Uložení seznamu četby na později](#page--1-0)
- [Sdílené odkazy a odběry](#page--1-0)
- [Vyplňování formulářů](#page--1-0)
- [Eliminace rušivých prvků pomocí čtečky](#page--1-0)
- [Zabezpečení a soukromí](#page--1-0)
- [Nastavení Safari](#page--1-0)

#### **[Kapitola 8: Hudba](#page--1-0)**

- [Získávání hudby](#page--1-0)
- [iTunes Radio](#page--1-0)
- [Prohlížení a přehrávání](#page--1-0)
- [iCloud a iTunes Match](#page--1-0)
- [Seznamy stop](#page--1-0)

# **Obsah je uzamčen**

**Dokončete, prosím, proces objednávky.**

**Následně budete mít přístup k celému dokumentu.**

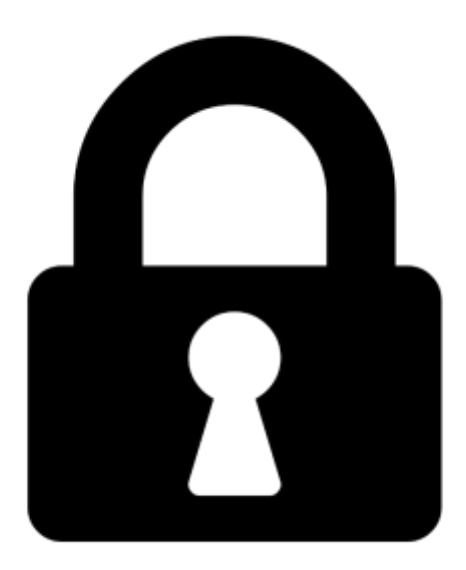

**Proč je dokument uzamčen? Nahněvat Vás rozhodně nechceme. Jsou k tomu dva hlavní důvody:**

1) Vytvořit a udržovat obsáhlou databázi návodů stojí nejen spoustu úsilí a času, ale i finanční prostředky. Dělali byste to Vy zadarmo? Ne\*. Zakoupením této služby obdržíte úplný návod a podpoříte provoz a rozvoj našich stránek. Třeba se Vám to bude ještě někdy hodit.

*\*) Možná zpočátku ano. Ale vězte, že dotovat to dlouhodobě nelze. A rozhodně na tom nezbohatneme.*

2) Pak jsou tady "roboti", kteří se přiživují na naší práci a "vysávají" výsledky našeho úsilí pro svůj prospěch. Tímto krokem se jim to snažíme překazit.

A pokud nemáte zájem, respektujeme to. Urgujte svého prodejce. A když neuspějete, rádi Vás uvidíme!